# Package 'logspline'

October 26, 2023

Version 2.1.21

Date 2023-10-26

Maintainer Charles Kooperberg <clk@fredhutch.org>

Title Routines for Logspline Density Estimation

Description Contains routines for logspline density estimation. The function oldlogspline() uses the same algorithm as the logspline package version 1.0.x; i.e. the Kooperberg and Stone (1992) algorithm (with an improved interface). The recommended routine logspline() uses an algorithm from Stone et al (1997) [<DOI:10.1214/aos/1031594728>](https://doi.org/10.1214/aos/1031594728).

Imports stats, graphics

License Apache License 2.0

#### NeedsCompilation yes

Author Charles Kooperberg [aut, cre], Cleve Moler [ctb] (LINPACK routines in src), Jack Dongarra [ctb] (LINPACK routines in src)

Repository CRAN

Date/Publication 2023-10-26 20:10:05 UTC

# R topics documented:

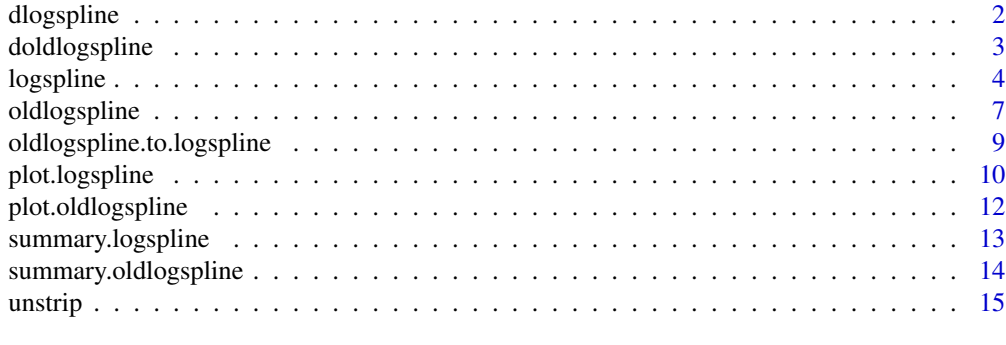

**Index** [17](#page-16-0)

<span id="page-1-1"></span><span id="page-1-0"></span>

#### <span id="page-1-2"></span>Description

Density (dlogspline), cumulative probability (plogspline), quantiles (qlogspline), and random samples (rlogspline) from a logspline density that was fitted using the 1997 knot addition and deletion algorithm ([logspline](#page-3-1)). The 1992 algorithm is available using the [oldlogspline](#page-6-1) function.

# Usage

```
dlogspline(q, fit, log = FALSE)
plogspline(q, fit)
qlogspline(p, fit)
rlogspline(n, fit)
```
# Arguments

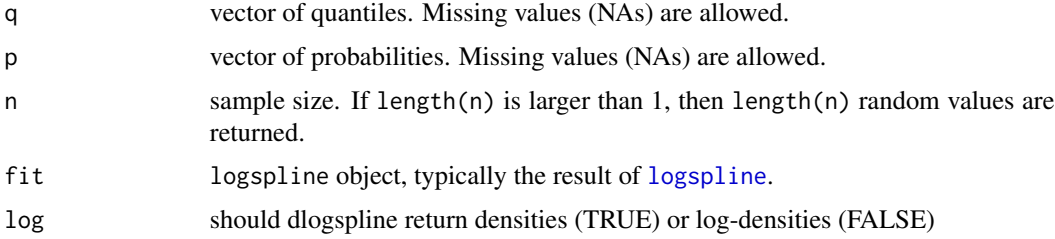

# Details

Elements of q or p that are missing will cause the corresponding elements of the result to be missing.

# Value

Densities (dlogspline), probabilities (plogspline), quantiles (qlogspline), or a random sample (rlogspline) from a logspline density that was fitted using knot addition and deletion.

# Author(s)

Charles Kooperberg <clk@fredhutch.org>.

# References

Charles Kooperberg and Charles J. Stone. Logspline density estimation for censored data (1992). *Journal of Computational and Graphical Statistics*, 1, 301–328.

Charles J. Stone, Mark Hansen, Charles Kooperberg, and Young K. Truong. The use of polynomial splines and their tensor products in extended linear modeling (with discussion) (1997). *Annals of Statistics*, 25, 1371–1470.

# <span id="page-2-0"></span>doldlogspline 3

# See Also

[logspline](#page-3-1), [plot.logspline](#page-9-1), [summary.logspline](#page-12-1), [oldlogspline](#page-6-1).

#### Examples

```
x < - rnorm(100)
fit <- logspline(x)
qq <- qlogspline((1:99)/100, fit)
plot(qnorm((1:99)/100), qq) # qq plot of the fitted density
pp <- plogspline((-250:250)/100, fit)
plot((-250:250)/100, pp, type = "l")
lines((-250:250)/100,pnorm((-250:250)/100)) # asses the fit of the distribution
dd <- dlogspline((-250:250)/100, fit)
plot((-250:250)/100, dd, type = "l")
lines((-250:250)/100, dnorm((-250:250)/100)) # asses the fit of the density
rr <- rlogspline(100, fit) # random sample from fit
```
<span id="page-2-1"></span>

doldlogspline *Logspline Density Estimation - 1992 version*

# <span id="page-2-2"></span>Description

Probability density function (doldlogspline), distribution function (poldlogspline), quantiles (qoldlogspline), and random samples (roldlogspline) from a logspline density that was fitted using the 1992 knot deletion algorithm ([oldlogspline](#page-6-1)). The 1997 algorithm using knot deletion and addition is available using the [logspline](#page-3-1) function.

#### Usage

```
doldlogspline(q, fit)
poldlogspline(q, fit)
qoldlogspline(p, fit)
roldlogspline(n, fit)
```
# **Arguments**

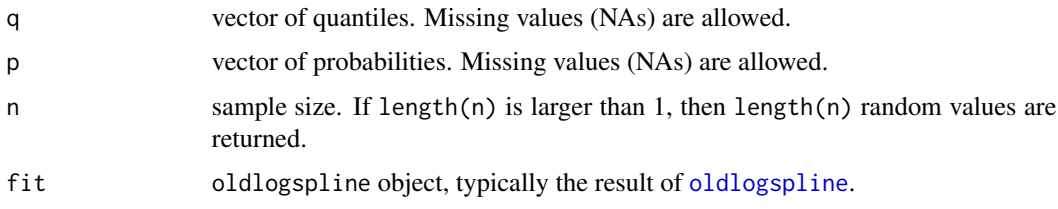

#### Details

Elements of q or p that are missing will cause the corresponding elements of the result to be missing.

#### <span id="page-3-0"></span>Value

Densities (doldlogspline), probabilities (poldlogspline), quantiles (qoldlogspline), or a random sample (roldlogspline) from an oldlogspline density that was fitted using knot deletion.

# Author(s)

Charles Kooperberg <clk@fredhutch.org>.

# References

Charles Kooperberg and Charles J. Stone. Logspline density estimation for censored data (1992). *Journal of Computational and Graphical Statistics*, 1, 301–328.

Charles J. Stone, Mark Hansen, Charles Kooperberg, and Young K. Truong. The use of polynomial splines and their tensor products in extended linear modeling (with discussion) (1997). *Annals of Statistics*, 25, 1371–1470.

# See Also

[logspline](#page-3-1), [oldlogspline](#page-6-1), [plot.oldlogspline](#page-11-1), [summary.oldlogspline](#page-13-1)

#### Examples

```
x < - rnorm(100)
fit <- oldlogspline(x)
qq <- qoldlogspline((1:99)/100, fit)
plot(qnorm((1:99)/100), qq) # qq plot of the fitted density
pp <- poldlogspline((-250:250)/100, fit)
plot((-250:250)/100, pp, type = "l")
lines((-250:250)/100, pnorm((-250:250)/100)) # asses the fit of the distribution
dd <- doldlogspline((-250:250)/100, fit)
plot((-250:250)/100, dd, type = "l")
lines((-250:250)/100, dnorm((-250:250)/100)) # asses the fit of the density
rr <- roldlogspline(100, fit) # random sample from fit
```
<span id="page-3-1"></span>

logspline *Logspline Density Estimation*

# **Description**

Fits a logspline density using splines to approximate the log-density using the 1997 knot addition and deletion algorithm ([logspline](#page-3-1)). The 1992 algorithm is available using the [oldlogspline](#page-6-1) function.

#### Usage

```
logspliter(x, lbound, ubound, maxknots = 0, knots, nknots = 0, penalty,
silent = TRUE, mind = -1, error.action = 2)
```
#### <span id="page-4-0"></span>logspline 5

# Arguments

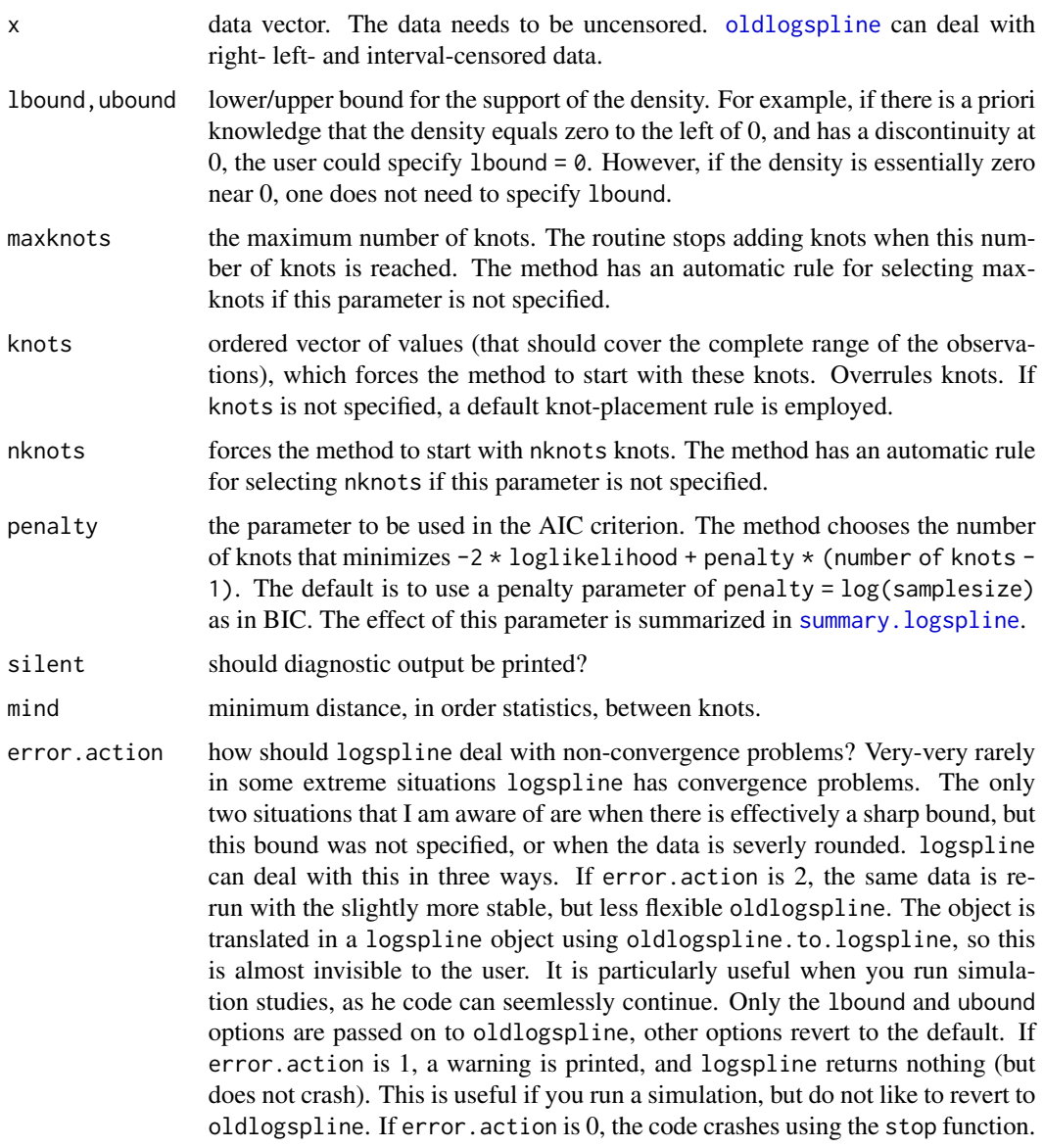

# Value

Object of the class logspline, that is intended as input for [plot.logspline](#page-9-1) (summary plots), [summary.logspline](#page-12-1) (fitting summary), [dlogspline](#page-1-1) (densities), [plogspline](#page-1-2) (probabilities), [qlogspline](#page-1-2) (quantiles), [rlogspline](#page-1-2) (random numbers from the fitted distribution).

The object has the following members:

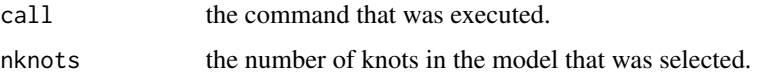

<span id="page-5-0"></span>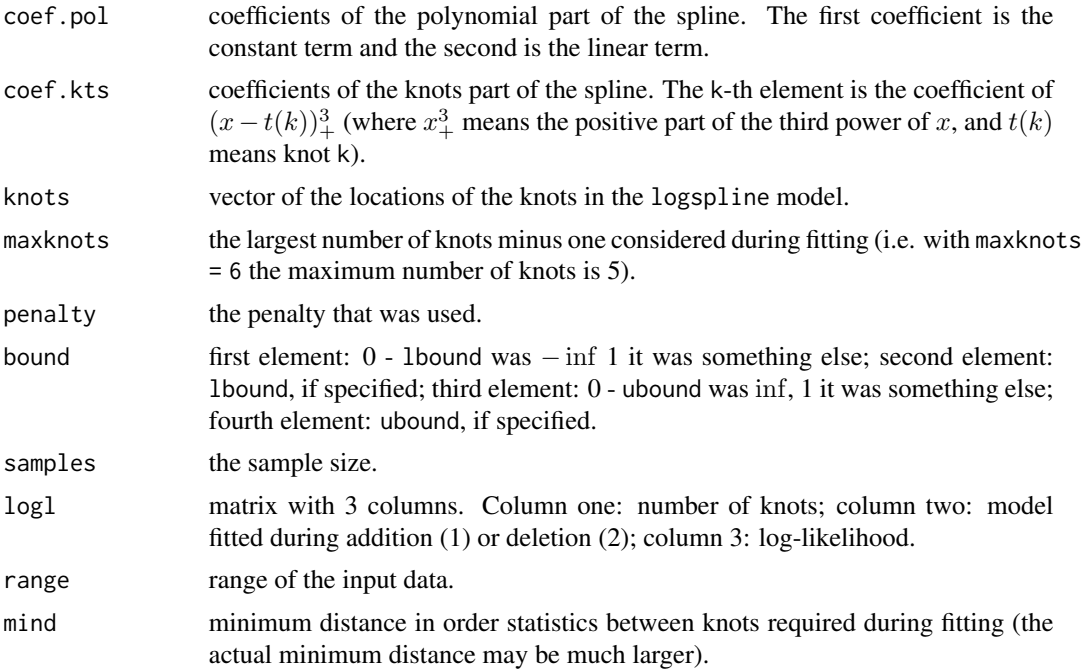

#### Author(s)

Charles Kooperberg <clk@fredhutch.org>.

# References

Charles Kooperberg and Charles J. Stone. Logspline density estimation for censored data (1992). *Journal of Computational and Graphical Statistics*, 1, 301–328.

Charles J. Stone, Mark Hansen, Charles Kooperberg, and Young K. Truong. The use of polynomial splines and their tensor products in extended linear modeling (with discussion) (1997). *Annals of Statistics*, 25, 1371–1470.

# See Also

[plot.logspline](#page-9-1), [summary.logspline](#page-12-1), [dlogspline](#page-1-1), [plogspline](#page-1-2), [qlogspline](#page-1-2), [rlogspline](#page-1-2), [oldlogspline,](#page-6-1) [oldlogspline.to.logspline](#page-8-1).

# Examples

```
y <- rnorm(100)
fit <- logspline(y)
plot(fit)
#
# as (4 == length(-2, -1, 0, 1, 2) -1), this forces these initial knots,
# and does no knot selection
fit \le logspline(y, knots = c(-2, -1, 0, 1, 2), maxknots = 4, penalty = 0)
#
# the following example give one of the rare examples where logspline
```
# <span id="page-6-0"></span>oldlogspline 7

```
# crashes, and this shows the use of error.action = 2.
#
set.seed(118)
zz <- rnorm(300)
zz[151:300] <- zz[151:300]+5
zz <- round(zz)
fit <- logspline(zz)
#
# you could rerun this with
# fit <- logspline(zz, error.action=0)
# or
# fit <- logspline(zz, error.action=1)
```
<span id="page-6-1"></span>oldlogspline *Logspline Density Estimation - 1992 version*

# Description

Fits a logspline density using splines to approximate the log-density using the 1992 knot deletion algorithm ([oldlogspline](#page-6-1)). The 1997 algorithm using knot deletion and addition is available using the [logspline](#page-3-1) function.

# Usage

```
oldlogspline(uncensored, right, left, interval, lbound,
ubound, nknots, knots, penalty, delete = TRUE)
```
# Arguments

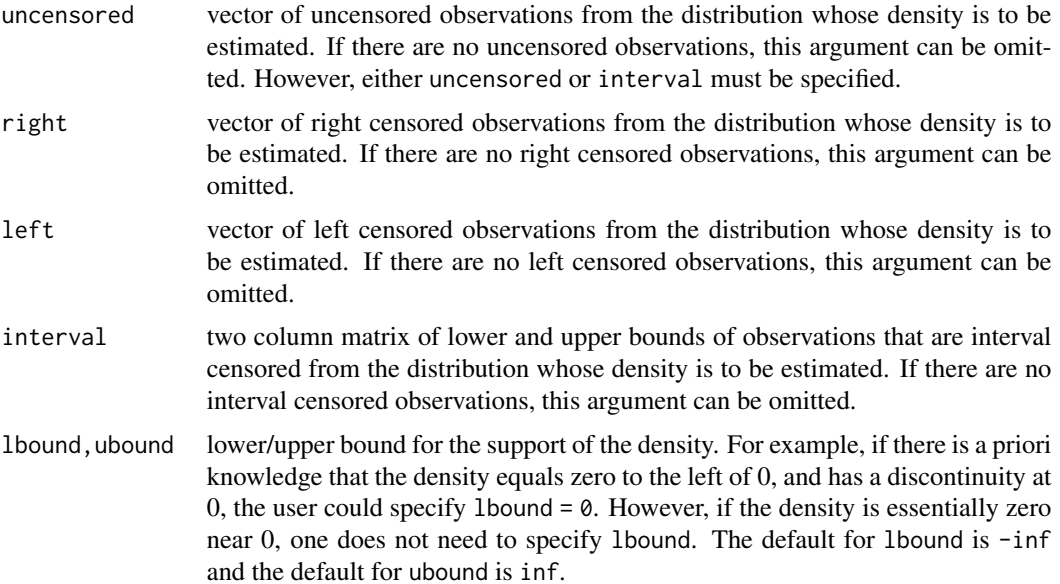

<span id="page-7-0"></span>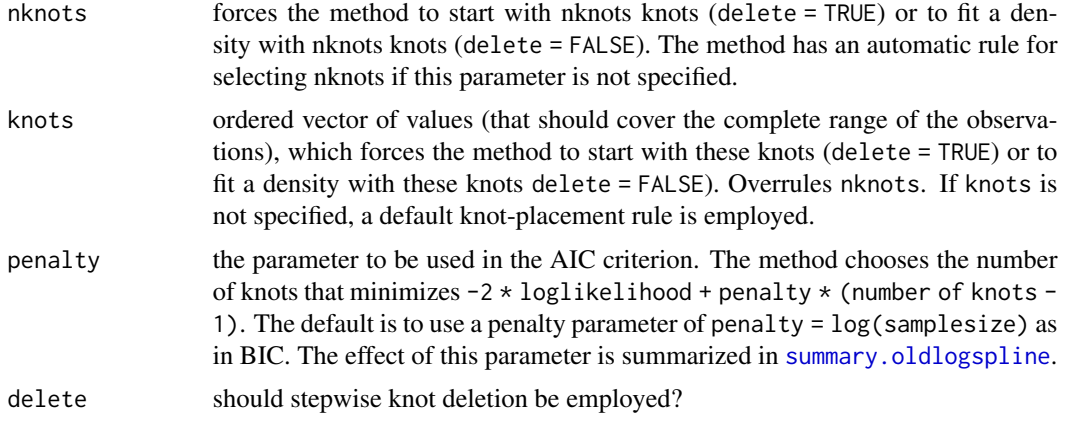

# Value

Object of the class oldlogspline, that is intended as input for [plot.oldlogspline](#page-11-1), [summary.oldlogspline](#page-13-1), [doldlogspline](#page-2-1) (densities), [poldlogspline](#page-2-2) (probabilities),

[qoldlogspline](#page-2-2) (quantiles), [roldlogspline](#page-2-2) (random numbers from the fitted distribution). The function [oldlogspline.to.logspline](#page-8-1) can translate an object of the class oldlogspline to an object of the class logspline.

The object has the following members:

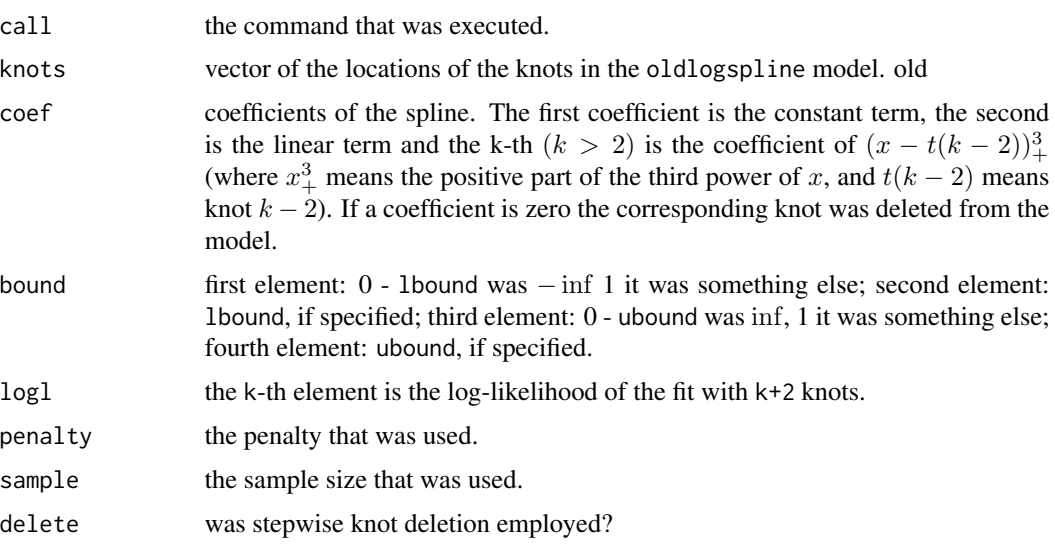

# Author(s)

Charles Kooperberg <clk@fredhutch.org>.

# References

Charles Kooperberg and Charles J. Stone. Logspline density estimation for censored data (1992). *Journal of Computational and Graphical Statistics*, 1, 301–328.

# <span id="page-8-0"></span>oldlogspline.to.logspline 9

Charles J. Stone, Mark Hansen, Charles Kooperberg, and Young K. Truong. The use of polynomial splines and their tensor products in extended linear modeling (with discussion) (1997). *Annals of Statistics*, 25, 1371–1470.

# See Also

```
logspline, oldlogspline, plot.oldlogspline, summary.oldlogspline,
doldlogspline, poldlogspline, qoldlogspline, roldlogspline, oldlogspline.to.logspline.
```
# Examples

```
# A simple example
y \leftarrow \text{norm}(100)fit <- oldlogspline(y)
plot(fit)
# An example involving censoring and a lower bound
y <- rlnorm(1000)
censoring \le rexp(1000) \star 4
delta \leftarrow 1 \star (y \leftarrow censoring)
y[delta == 0] <- censoring[delta == 0]
fit \le oldlogspline(y[delta == 1], y[delta == 0], lbound = 0)
```
<span id="page-8-1"></span>oldlogspline.to.logspline

*Logspline Density Estimation - 1992 to 1997 version*

#### Description

Translates an oldlogspline object in an logspline object. This routine is mostly used in logspline, as it allows the routine to use oldlogspline for some situations where logspline crashes. The other use is when you have censored data, and thus have to use oldlogspline to fit, but wish to use the auxiliary routines from logspline.

#### Usage

oldlogspline.to.logspline(obj, data)

#### Arguments

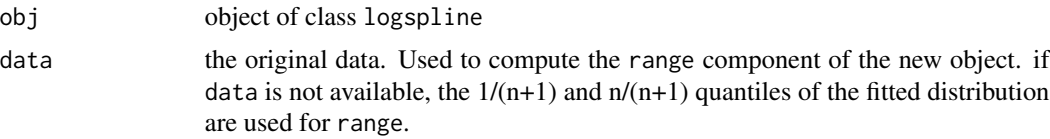

#### Value

object of the class logspline. The call component of the new object is not useful. The delete component of the old object is ignored.

#### <span id="page-9-0"></span>Author(s)

Charles Kooperberg <clk@fredhutch.org>.

# References

Charles Kooperberg and Charles J. Stone. Logspline density estimation for censored data (1992). *Journal of Computational and Graphical Statistics*, 1, 301–328.

Charles J. Stone, Mark Hansen, Charles Kooperberg, and Young K. Truong. The use of polynomial splines and their tensor products in extended linear modeling (with discussion) (1997). *Annals of Statistics*, 25, 1371–1470.

#### See Also

[logspline](#page-3-1), [oldlogspline](#page-6-1).

# Examples

```
x < - rnorm(100)
fit.old <- oldlogspline(x)
fit.translate <- oldlogspline.to.logspline(fit.old,x)
fit.new <- logspline(x)
plot(fit.new)
plot(fit.old,add=TRUE,col=2)
#
# should look almost the same, the differences are the
# different fitting routines
#
```
<span id="page-9-1"></span>plot.logspline *Logspline Density Estimation*

# Description

Plots a logspline density, distribution function, hazard function or survival function from a logspline density that was fitted using the 1997 knot addition and deletion algorithm ([logspline](#page-3-1)). The 1992 algorithm is available using the [oldlogspline](#page-6-1) function.

# Usage

```
## S3 method for class 'logspline'
plot(x, n = 100, what = "d", add = FALSE, xlim, xlab = "",ylab = "", type = "l", ...)
```
# <span id="page-10-0"></span>plot.logspline 11

# Arguments

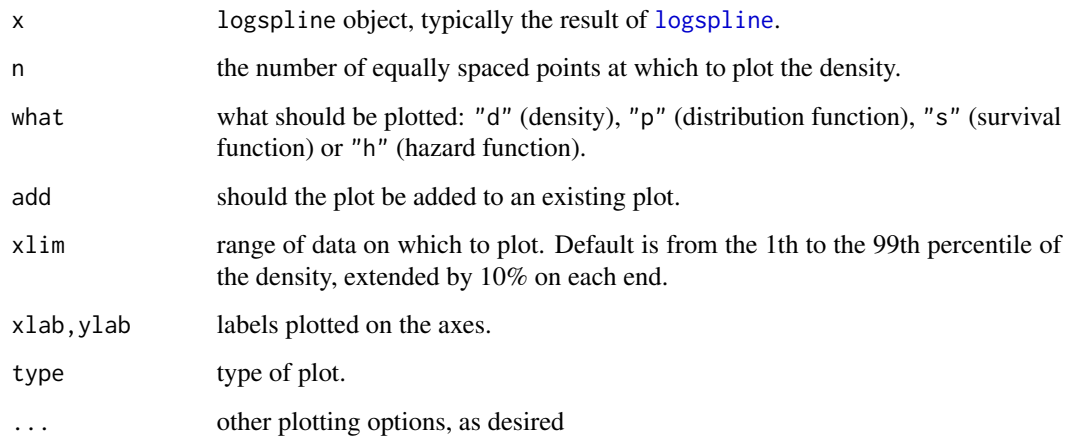

# Details

This function produces a plot of a [logspline](#page-3-1) fit at n equally spaced points roughly covering the support of the density. (Use  $xlim = c$  (from, to) to change the range of these points.)

# Author(s)

Charles Kooperberg <clk@fredhutch.org>.

# References

Charles Kooperberg and Charles J. Stone. Logspline density estimation for censored data (1992). *Journal of Computational and Graphical Statistics*, 1, 301–328.

Charles J. Stone, Mark Hansen, Charles Kooperberg, and Young K. Truong. The use of polynomial splines and their tensor products in extended linear modeling (with discussion) (1997). *Annals of Statistics*, 25, 1371–1470.

# See Also

[logspline](#page-3-1), [summary.logspline](#page-12-1), [dlogspline](#page-1-1), [plogspline](#page-1-2), [qlogspline](#page-1-2), [rlogspline](#page-1-2),

[oldlogspline](#page-6-1).

# Examples

```
y <- rnorm(100)
fit <- logspline(y)
plot(fit)
```
<span id="page-11-1"></span><span id="page-11-0"></span>

#### Description

Plots an oldlogspline density, distribution function, hazard function or survival function from a logspline density that was fitted using the 1992 knot deletion algorithm. The 1997 algorithm using knot deletion and addition is available using the [logspline](#page-3-1) function.

#### Usage

```
## S3 method for class 'oldlogspline'
plot(x, n = 100, what = "d", xlim, xlab = "", ylab = "",
type = "1", add = FALSE, ...)
```
# Arguments

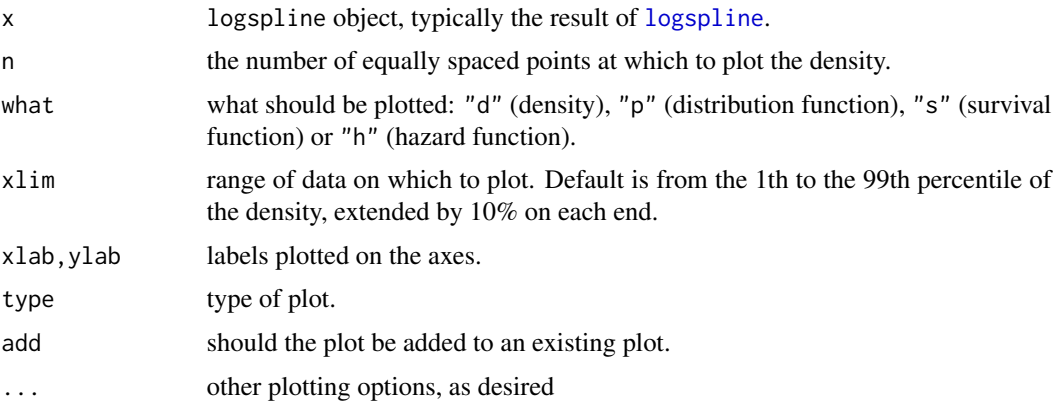

# Details

This function produces a plot of a [oldlogspline](#page-6-1) fit at n equally spaced points roughly covering the support of the density. (Use xlim=c(from,to) to change the range of these points.)

### Author(s)

Charles Kooperberg <clk@fredhutch.org>.

#### References

Charles Kooperberg and Charles J. Stone. Logspline density estimation for censored data (1992). *Journal of Computational and Graphical Statistics*, 1, 301–328.

Charles J. Stone, Mark Hansen, Charles Kooperberg, and Young K. Truong. The use of polynomial splines and their tensor products in extended linear modeling (with discussion) (1997). *Annals of Statistics*, 25, 1371–1470.

# <span id="page-12-0"></span>summary.logspline 13

#### See Also

[logspline](#page-3-1), [oldlogspline](#page-6-1), [summary.oldlogspline](#page-13-1), [doldlogspline](#page-2-1), [poldlogspline](#page-2-2), [qoldlogspline](#page-2-2), [roldlogspline](#page-2-2).

# Examples

```
y <- rnorm(100)
fit <- oldlogspline(y)
plot(fit)
```
<span id="page-12-1"></span>summary.logspline *Logspline Density Estimation*

# Description

This function summarizes both the stepwise selection process of the model fitting by [logspline](#page-3-1), as well as the final model that was selected using AIC/BIC. A logspline object was fit using the 1997 knot addition and deletion algorithm. The 1992 algorithm is available using the [oldlogspline](#page-6-1) function.

# Usage

## S3 method for class 'logspline' summary(object, ...) ## S3 method for class 'logspline'  $print(x, \ldots)$ 

# Arguments

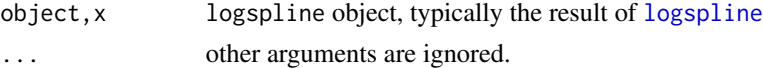

#### Details

These function produce identical printed output. The main body is a table with five columns: the first column is a possible number of knots for the fitted model;

the second column is the log-likelihood for the fit;

the third column is  $-2 \times \text{loglikelihood} + \text{penalty} \times (\text{number of knots} - 1)$ , which is the AIC criterion; [logspline](#page-3-1) selected the model with the smallest value of AIC;

the fourth and fifth columns give the endpoints of the interval of values of penalty that would yield the model with the indicated number of knots. (NAs imply that the model is not optimal for any choice of penalty.) At the bottom of the table the number of knots corresponding to the selected model is reported, as is the value of penalty that was used.

# Author(s)

Charles Kooperberg <clk@fredhutch.org>.

# <span id="page-13-0"></span>References

Charles Kooperberg and Charles J. Stone. Logspline density estimation for censored data (1992). *Journal of Computational and Graphical Statistics*, 1, 301–328.

Charles J. Stone, Mark Hansen, Charles Kooperberg, and Young K. Truong. The use of polynomial splines and their tensor products in extended linear modeling (with discussion) (1997). *Annals of Statistics*, 25, 1371–1470.

# See Also

[logspline](#page-3-1), [plot.logspline](#page-9-1), [dlogspline](#page-1-1), [plogspline](#page-1-2), [qlogspline](#page-1-2), [rlogspline](#page-1-2), [oldlogspline](#page-6-1).

#### Examples

```
y \le - rnorm(100)
fit \leftarrow logspline(y)
summary(fit)
```
<span id="page-13-1"></span>summary.oldlogspline *Logspline Density Estimation - 1992 version*

# Description

This function summarizes both the stepwise selection process of the model fitting by [oldlogspline](#page-6-1), as well as the final model that was selected using AIC/BIC. A logspline object was fit using the 1992 knot deletion algorithm ([oldlogspline](#page-6-1)). The 1997 algorithm using knot deletion and addition is available using the [logspline](#page-3-1) function.

# Usage

```
## S3 method for class 'oldlogspline'
summary(object, ...)
## S3 method for class 'oldlogspline'
print(x, \ldots)
```
# Arguments

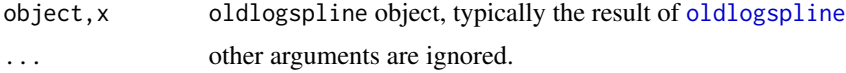

#### Details

These function produces the same printed output. The main body is a table with five columns: the first column is a possible number of knots for the fitted model;

the second column is the log-likelihood for the fit;

#### <span id="page-14-0"></span>unstrip the contract of the contract of the contract of the contract of the contract of the contract of the contract of the contract of the contract of the contract of the contract of the contract of the contract of the co

the third column is  $-2 \times \text{loglikelihood} + \text{penalty} \times (\text{number of knots} - 1)$ , which is the AIC criterion; [logspline](#page-3-1) selected the model with the smallest value of AIC;

the fourth and fifth columns give the endpoints of the interval of values of penalty that would yield the model with the indicated number of knots. (NAs imply that the model is not optimal for any choice of penalty.) At the bottom of the table the number of knots corresponding to the selected model is reported, as is the value of penalty that was used.

# Author(s)

Charles Kooperberg <clk@fredhutch.org>.

#### References

Charles Kooperberg and Charles J. Stone. Logspline density estimation for censored data (1992). *Journal of Computational and Graphical Statistics*, 1, 301–328.

Charles J. Stone, Mark Hansen, Charles Kooperberg, and Young K. Truong. The use of polynomial splines and their tensor products in extended linear modeling (with discussion) (1997). *Annals of Statistics*, 25, 1371–1470.

# See Also

[logspline](#page-3-1), [oldlogspline](#page-6-1), [plot.oldlogspline](#page-11-1), [doldlogspline](#page-2-1), [poldlogspline](#page-2-2), [qoldlogspline](#page-2-2), [roldlogspline](#page-2-2).

#### Examples

```
y \leftarrow \text{norm}(100)fit <- oldlogspline(y)
summary(fit)
```
unstrip *Reformat data as vector or matrix*

#### Description

This function tries to convert a date.frame or a matrix to a no-frills matrix without labels, and a vector or time-series to a no-frills vector without labels.

#### Usage

```
unstrip(x)
```
#### Arguments

x one- or two-dimensional object.

# <span id="page-15-0"></span>Details

Many of the functions for [logspline](#page-3-1), [oldlogspline](#page-6-1), were written in the "before data.frame" era; unstrip attempts to keep all these functions useful with more advanced input objects. In particular, many of these functions call unstrip before doing anything else.

# Value

If x is two-dimensional a matrix without names, if x is one-dimensional a numerical vector

# Author(s)

Charles Kooperberg <clk@fredhutch.org>.

# Examples

```
data(co2)
unstrip(co2)
data(iris)
unstrip(iris)
```
# <span id="page-16-0"></span>Index

∗ classes unstrip, [15](#page-14-0) ∗ distribution dlogspline, [2](#page-1-0) doldlogspline, [3](#page-2-0) logspline, [4](#page-3-0) oldlogspline, [7](#page-6-0) oldlogspline.to.logspline, [9](#page-8-0) plot.logspline, [10](#page-9-0) plot.oldlogspline, [12](#page-11-0) summary.logspline, [13](#page-12-0) summary.oldlogspline, [14](#page-13-0) ∗ smooth dlogspline, [2](#page-1-0) doldlogspline, [3](#page-2-0) logspline, [4](#page-3-0) oldlogspline, [7](#page-6-0) oldlogspline.to.logspline, [9](#page-8-0) plot.logspline, [10](#page-9-0) plot.oldlogspline, [12](#page-11-0) summary.logspline, [13](#page-12-0) summary.oldlogspline, [14](#page-13-0) ∗ utilities unstrip, [15](#page-14-0)

dlogspline, [2,](#page-1-0) *[5,](#page-4-0) [6](#page-5-0)*, *[11](#page-10-0)*, *[14](#page-13-0)* doldlogspline, [3,](#page-2-0) *[8,](#page-7-0) [9](#page-8-0)*, *[13](#page-12-0)*, *[15](#page-14-0)*

logspline, *[2](#page-1-0)[–4](#page-3-0)*, [4,](#page-3-0) *[7](#page-6-0)*, *[9–](#page-8-0)[16](#page-15-0)*

oldlogspline, *[2](#page-1-0)[–7](#page-6-0)*, [7,](#page-6-0) *[9–](#page-8-0)[16](#page-15-0)* oldlogspline.to.logspline, *[6](#page-5-0)*, *[8,](#page-7-0) [9](#page-8-0)*, [9](#page-8-0)

plogspline, *[5,](#page-4-0) [6](#page-5-0)*, *[11](#page-10-0)*, *[14](#page-13-0)* plogspline *(*dlogspline*)*, [2](#page-1-0) plot.logspline, *[3](#page-2-0)*, *[5,](#page-4-0) [6](#page-5-0)*, [10,](#page-9-0) *[14](#page-13-0)* plot.oldlogspline, *[4](#page-3-0)*, *[8,](#page-7-0) [9](#page-8-0)*, [12,](#page-11-0) *[15](#page-14-0)* poldlogspline, *[8,](#page-7-0) [9](#page-8-0)*, *[13](#page-12-0)*, *[15](#page-14-0)* poldlogspline *(*doldlogspline*)*, [3](#page-2-0) print.logspline *(*summary.logspline*)*, [13](#page-12-0) print.oldlogspline *(*summary.oldlogspline*)*, [14](#page-13-0) qlogspline, *[5,](#page-4-0) [6](#page-5-0)*, *[11](#page-10-0)*, *[14](#page-13-0)* qlogspline *(*dlogspline*)*, [2](#page-1-0) qoldlogspline, *[8,](#page-7-0) [9](#page-8-0)*, *[13](#page-12-0)*, *[15](#page-14-0)* qoldlogspline *(*doldlogspline*)*, [3](#page-2-0) rlogspline, *[5,](#page-4-0) [6](#page-5-0)*, *[11](#page-10-0)*, *[14](#page-13-0)* rlogspline *(*dlogspline*)*, [2](#page-1-0) roldlogspline, *[8,](#page-7-0) [9](#page-8-0)*, *[13](#page-12-0)*, *[15](#page-14-0)* roldlogspline *(*doldlogspline*)*, [3](#page-2-0) summary.logspline, *[3](#page-2-0)*, *[5,](#page-4-0) [6](#page-5-0)*, *[11](#page-10-0)*, [13](#page-12-0) summary.oldlogspline, *[4](#page-3-0)*, *[8,](#page-7-0) [9](#page-8-0)*, *[13](#page-12-0)*, [14](#page-13-0) unstrip, [15](#page-14-0)